Simple text document with embedded EPS files

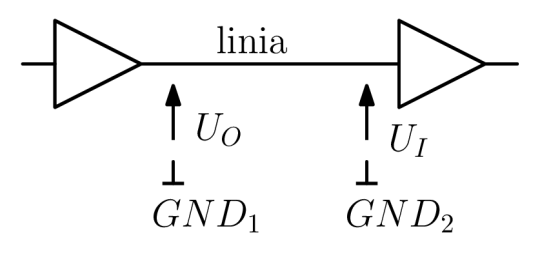

Next figure:

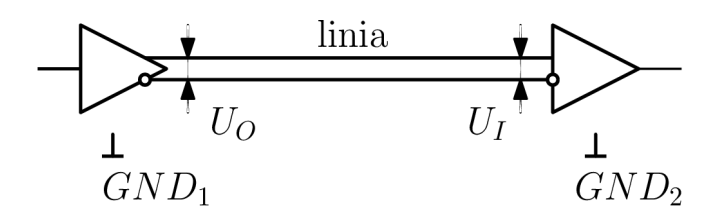